# Magtration System **magLEAD** series

# **Quick Manual**

- cell free DNA purification on magLEAD 6gC / 12gC -

### **Sample matrix and Protocol IC card**

Sample matrices (Sample volume 1,000 µL))

Human serum, plasma that include EDTA or citric acid, urine, pretreated saliva

Be sure to observe the combination of extraction reagent Check!! and protocol. Otherwise, the intended extraction operation may not be performed, resulting in performance degradation or instrument failure. The state of the state of the state of the FormagLEAD 12gC FormagLEAD 12gC

### Cell free DNA extraction protocol (dedicated IC card)

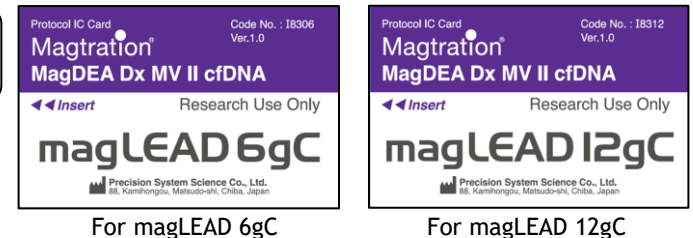

### Reagent Cartridge (MagDEA® Dx MV II, Product code : E1323)

#### Reagent cartridge

#### Check!!

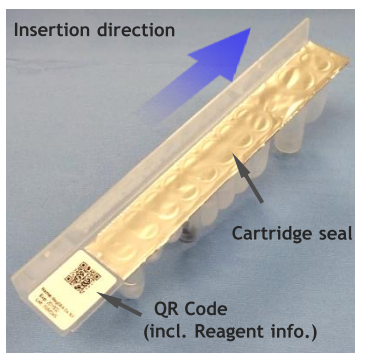

- 1. If reagents (especially magnetic particles) are found adhering to the back of the cartridge seal or the well wall, shake the cartridge gently to remove them.
- 2. If bubbles are seen in the Reagent cartridge, remove them by tapping the cartridge. Bubbles in the cartridge may disrupt complete aspiration and may produce more bubbles by mixing.

Store this reagent at 10-30℃. Avoid high temperature, high humidity and vibration. Preserve this reagent with the aluminum seal up.

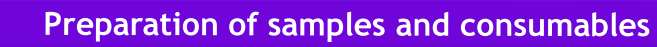

#### Insertion of reagent cartridge;

Follow the setting direction, insert the Reagent cartridge in the Reagent cartridge rack until it fit and touch the forward end.

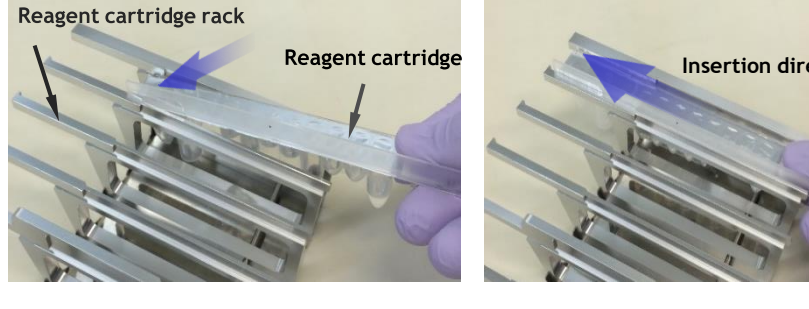

#### 2. Setting of samplesand consumables;

**S**

**E**

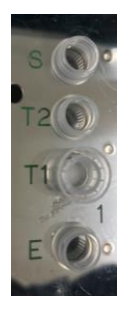

- **1.5 mL tube (**sample 1,000 µL)
- **T2 2.0mL Cryopreservation Tube**※<sup>1</sup>
- **T1 Tip and Tip holder**※<sup>2</sup>
	- **1.5 mL tube for elution**

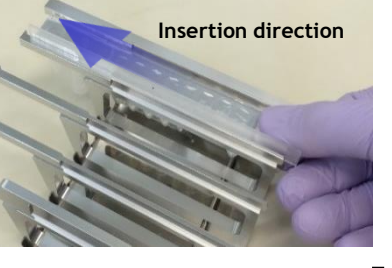

#### **Essential consumables**

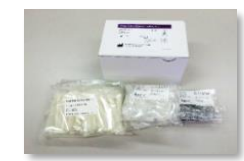

**magLEAD Consumable Kit** (Prod. Code: F4430)

※1 Not included in the Consumable kit(F4430). Should be purchased separated as product code, F4450. ※2 Tip holder will used as waste collection container. Please note that it contains waste buffer after completion of the run.

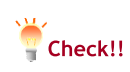

・Be sure to remove the tube cap before starting run. ・Do not use any other than specified consumables.

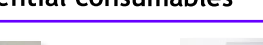

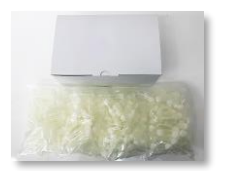

**2.0mL Cryopreservation Tube W/Cap** (Prod. Code: F4450)

Code No.: 18312<br>Ver.1.0

Research Use Only

For magLEAD 12gC (Prod. Code: I8312)

magLEAD 12gC

**MAN** Precision System Science Co., Ltd.<br>RR. Kamihongos: Matsudo-shi, Chiba, Japan

**MagDEA Dx MV II cfDNA** 

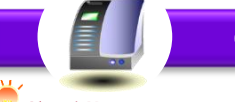

#### **Operation Workflow**

Check!!

Be sure to use the **MagDEA Dx MV II cfDNA Protocol IC card** (See Fig. at right)

Do not insert or remove the IC card while the power is on. This may result in damage to the system.

After insertion of the Protocol IC Card, turn on the power.

Please make sure the door is closed.

Instrument will be initialized. Then, HOME menu will be shown. And press "START" button.

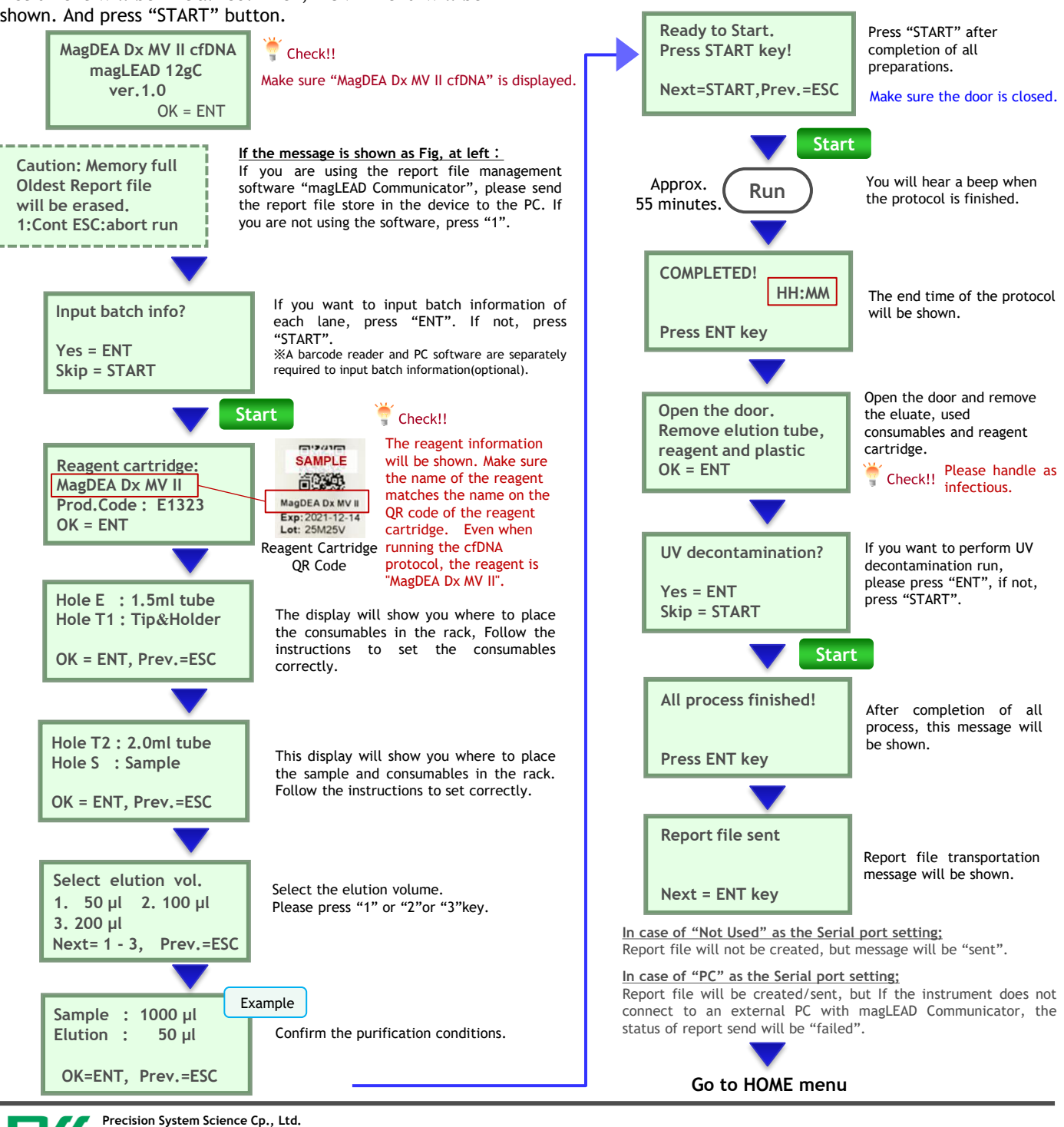

## ystem o., Ltd.

service@pss.co.jp URL: http://www.pss.co.jp 88 Kamihongou, Matsudo-shi, Chiba, 271-0064 Japan TEL: 047-303-4801 FAX: 047-303-4811

PSS-QM\_MagDEA Dx MV II cfDNA-en-v1.1

#### Cell free DNA extraction protocol (dedicated IC card)

nol IC Card

 $\overline{\blacktriangleleft\blacktriangleleft$  Insert

Magtration®

Code No.: I8306<br>Ver.1.0

Research Use Only

For magLEAD 6gC (Prod. Code: I8306)

magLEAD 6gC

Precision System Science Co., Ltd.<br>88. Kamihongou, Matsudo-shi, Chiba, Japan

Magtration®

 $\overline{\blacktriangleleft$  d Insert

**MagDEA Dx MV II cfDNA**